# **Final Examples**

Announcements

Trees

# **Tree-Structured Data**

```
def tree(label, branches=[]):
                                                          A tree can contains other trees:
   return [label] + list(branches)
                                                          [5, [6, 7], 8, [[9], 10]]
def label(t):
   return t[0]
                                                          (+5(-67)8(*(-9)10))
def branches(t):
   return t[1:]
                                                          (S
                                                            (NP (JJ Short) (NNS cuts))
def is leaf(t):
                                                            (VP (VBP make)
   return not branches(t)
                                                                (NP (JJ long) (NNS delays)))
                                                            (...)
class Tree:
   def init (self, label, branches=[]):
                                                          self.label = label
                                                            Midterm <b>1</b>
       self.branches = list(branches)
                                                            Midterm <b>2</b>
                                                          def is leaf(self):
       return not self.branches
                                                          Tree processing often involves
                                                          recursive calls on subtrees
```

**Tree Processing** 

# Solving Tree Problems

Implement **bigs**, which takes a Tree instance t containing integer labels. It returns the number of nodes in t whose labels are larger than all labels of their ancestor nodes.

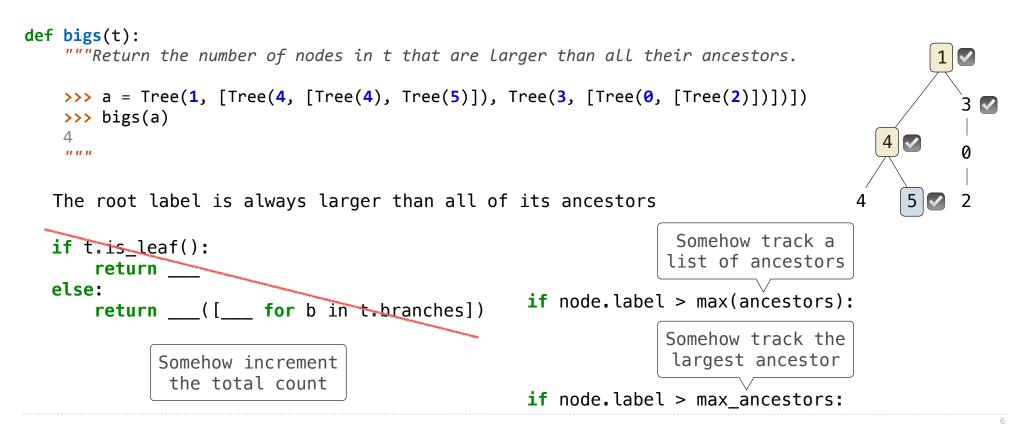

# Solving Tree Problems

Implement **bigs**, which takes a Tree instance t containing integer labels. It returns the number of nodes in t whose labels are larger than any labels of their ancestor nodes.

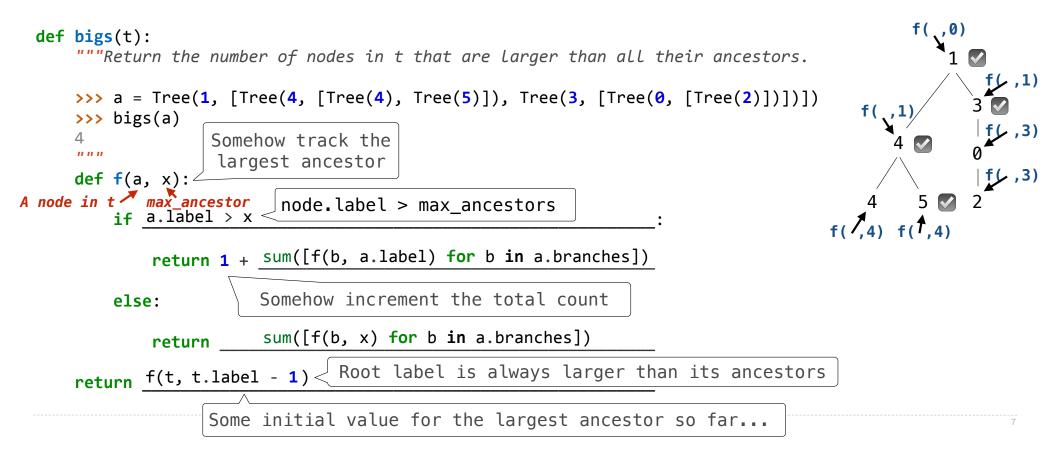

**Recursive Accumulation** 

# Solving Tree Problems

Implement **bigs**, which takes a Tree instance t containing integer labels. It returns the number of nodes in t whose labels are larger than any labels of their ancestor nodes.

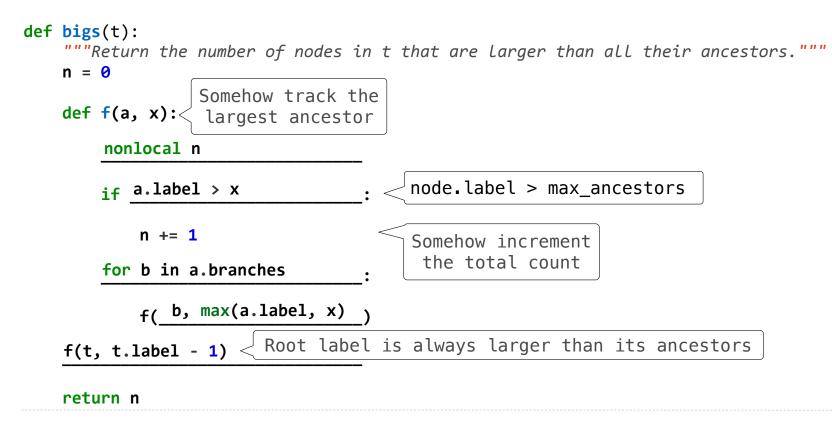

**Designing Functions** 

# How to Design Programs

### From Problem Analysis to Data Definitions

Identify the information that must be represented and how it is represented in the chosen programming language. Formulate data definitions and illustrate them with <u>examples</u>.

#### Signature, Purpose Statement, Header

State what kind of data the desired function consumes and produces. Formulate a concise answer to the question *what* the function computes. Define a stub that lives up to the signature.

#### **Functional Examples**

Work through examples that illustrate the function's purpose.

### **Function Template**

Translate the data definitions into an outline of the function.

### **Function Definition**

Fill in the gaps in the function template. Exploit the purpose statement and the examples.

### Testing

Articulate the examples as tests and ensure that the function passes all. Doing so discovers mistakes. Tests also supplement examples in that they help others read and understand the definition when the need arises—and it will arise for any serious program.

https://htdp.org/2018-01-06/Book/

Applying the Design Process

### **Designing a Function**

Implement **smalls**, which takes a Tree instance t containing integer labels. It returns the non-leaf nodes in t whose labels are smaller than any labels of their descendant nodes.

```
Signature: Tree -> List of Trees
def smalls(t):
    """Return the non-leaf nodes in t that are smaller than all their descendants.
   >>> a = Tree(1, [Tree(2, [Tree(4), Tree(5)]), Tree(3, [Tree(0, [Tree(6)])])])
    >>> sorted([t.label for t in smalls(a)])
    [0, 2]
                                                                                         2
    .....
                        Signature: Tree -> number
   result = []
                        "Find smallest label in t & maybe add t to result"
                                                                                           5
   def process(t):
                                                                                      Δ
                                                                                                 6
       if t.is leaf():
            return t.label
       else:
                                                                                         2
           return min(...)
   process(t)
   return result
```

### **Designing a Function**

Implement **smalls**, which takes a Tree instance t containing integer labels. It returns the non-leaf nodes in t whose labels are smaller than any labels of their descendant nodes.

```
Signature: Tree -> List of Trees
   def smalls(t):
       """Return the non-leaf nodes in t that are smaller than all their descendants.
                                                                                                    1
       >>> a = Tree(1, [Tree(2, [Tree(4), Tree(5)]), Tree(3, [Tree(0, [Tree(6)])])])
       >>> sorted([t.label for t in smalls(a)])
       [0, 2]
                                                                                              2
       .....
                            Signature: Tree -> number
       result = []
                            "Find smallest label in t & maybe add t to result"
       def process(t):
                                                                                                5
                                                                                                      6
                                                                                           4
           if t.is leaf():
                                      t.label
               return
           else:
smallest labelsmallest =
                             min([process(b) for b in t.branches])
in a branch of t if
                       t.label < smallest</pre>
                                                                                              2
                     result.append( t )
               return min(smallest, t.label)
       process(t)
       return result
```